ISSN 1881-9141

# June 2007

# 日本口腔ケア学会雑誌

# **ORAL CARE**

 $Vol.1$  No.1 June 2007

**JSOC** Official Publication of the Japanese Society of Oral Care

# 日本口腔ケア学会発行

 $E$ 次

### 巻頭言

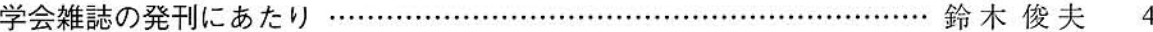

#### 総 説

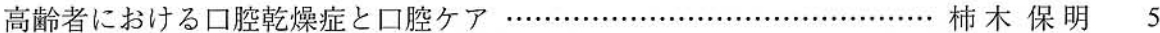

#### 原 著

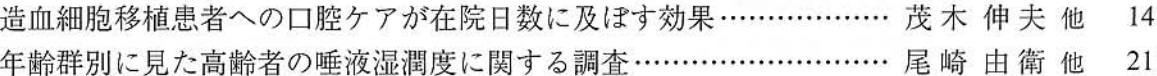

## 症例報告

義歯拒否を訴えた要介護高齢者に対して 専門的口腔ケアを行った2症例 一心理的アプローチを中心に一 …… 遠藤 眞美 アルツハイマー認知症患者の専門的口腔ケアに関する検討

咀嚼機能を回復したアルツハイマー認知症患者の1事例の報告 ……… 村松 真澄 31

25

### 2次出版

口腔ケアはICU患者における人工呼吸器関連肺炎 (VAP) の発生率を減少させる (英文) … 森 英雄 他 36

### 学会記録

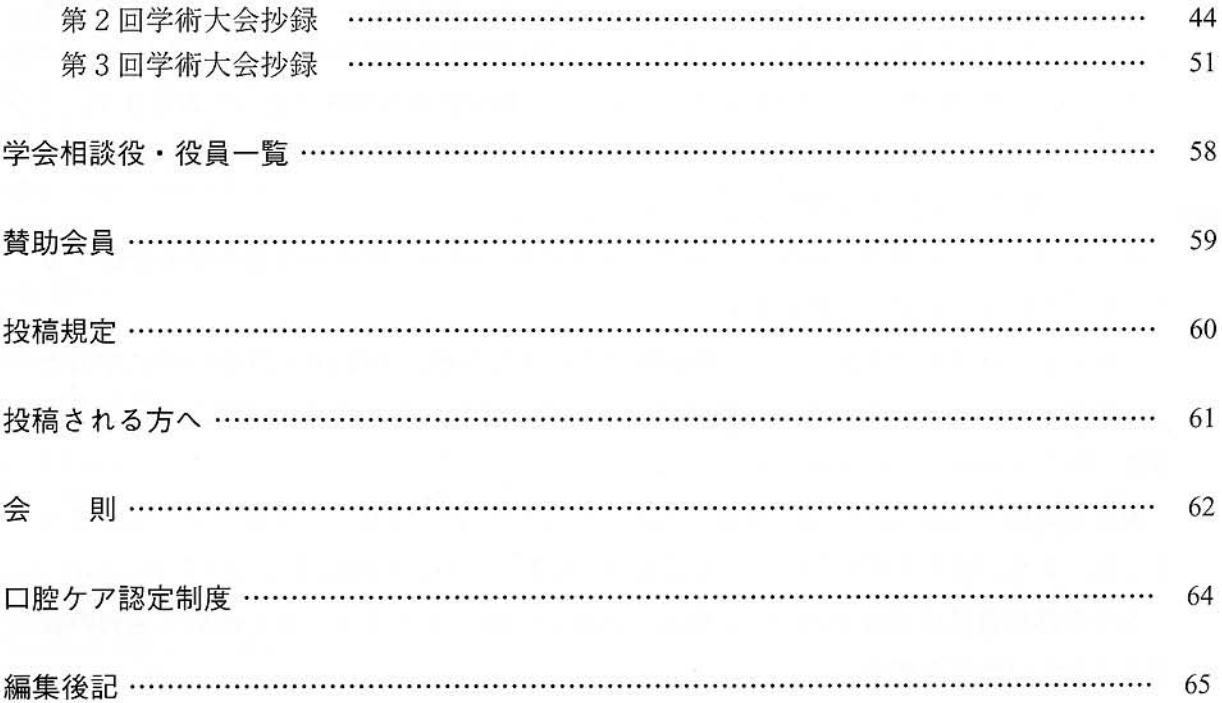

# 発刊にあたり

日本口腔ケア学会 理事長 鈴 木 俊 夫

本学会は、平成4 (1992)年に、本学会の前身である日本口腔ケア研究会が産声をあ げて以来12年を経て、平成16 (2004)年に、日本口腔ケア学会に改組発展してまいり ました。

ここに、あらためて研究会が設立された経緯を述べることにいたします。

口腔に対する保清や機能改善に対する取り組みは、個々の臨床担当者によって行われ ていましたが、組織的にこの分野に特化するまでにはいたっておりませんでした。

このような中、平成3(1991)年には、看護教育カリキュラムが大幅に改訂され、歯 科口腔領域の授業時間が大幅に減少することになり、現場で実務を行っている担当者か ら、予想される看護における口腔ケアの質の低下に危機感が訴えられ、また、歯科と看 護の教育について歯科医師会からも問題が提起されたことから、急遽、これに対応する ため、愛知県歯科医師会では「口腔ケア」(朝日出版)を10000部(270頁)刊行し、愛知 県内ばかりでなく、全国の主だった病院、看護養成施設、歯科衛生士教育施設などへ配 布しました。

執筆には愛知県、名古屋市を中心に、全国の看護大学など看護教育関係者の協力を得て、 医師・歯科医師・保健師・看護師・養護学校教諭・管理栄養士などが携わり、各分野の 方々による検討や分析がなされました。この経過の中で集学的アプローチの重要性が認識 され、この発刊を契機に、平成4(1992)年、日本口腔ケア研究会が設立されました。

その間、各地に口腔ケアに対する関心が芽生え、輪が広がり現在に至っております。

また、看護師の国家試験(1999年)にはじめて『口腔ケア』の語句が使用されました ことは、口腔ケアが広まる機会ともなりました。

本学会は、会員の研究、臨床についての個々の取り組みに関する発表の場を提供する とともに教育などを担っております。

これまで、前身の研究会としての印刷物はありましたが、平成16 (2004)年に学会と して改組されたことを機に新たに機関誌を発行することとし、ここに待望の学会誌がで きましたことは嬉しいかぎりです。

編集委員長の柿木先生には、教授に着任されて間もない時期にご多用の中ご尽力賜り ました。また、編集委員の先生方にも感謝の意を表し、心より御礼申し上げます。

本学会誌が会員の皆様方の研究、臨床、教育の一助となりますことを祈念し発刊の言 葉とさせていただきます。